<<Photoshop

<<Photoshop >>

- 13 ISBN 9787802431447
- 10 ISBN 7802431441

出版时间:2008-6

页数:319

PDF

更多资源请访问:http://www.tushu007.com

 $,$  tushu007.com

<<Photoshop >>

Photoshop CS3 Photoshop CS3 13 Photoshop CS3

, tushu007.com

Photoshop

, tushu007.com

## <<Photoshop

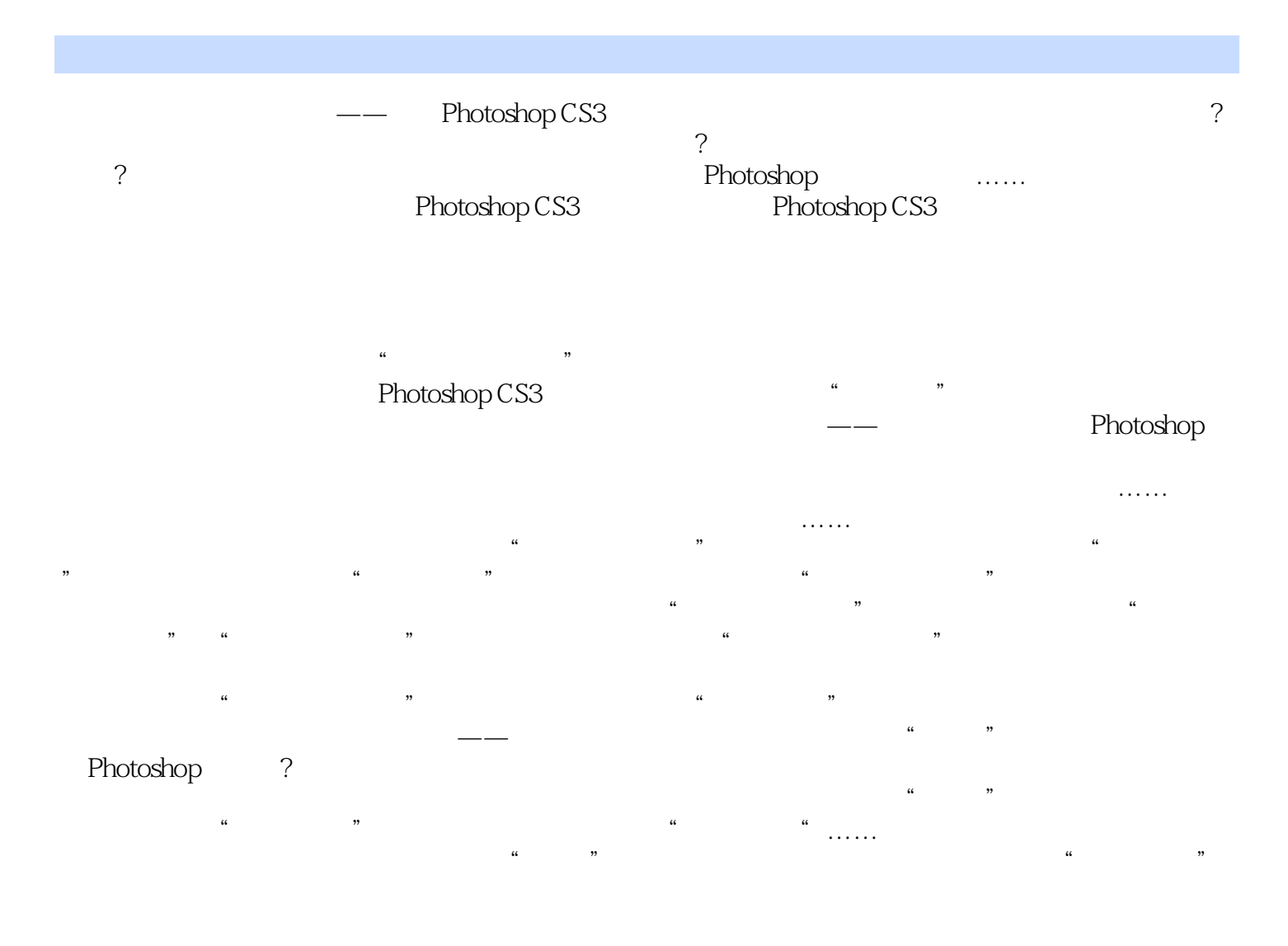

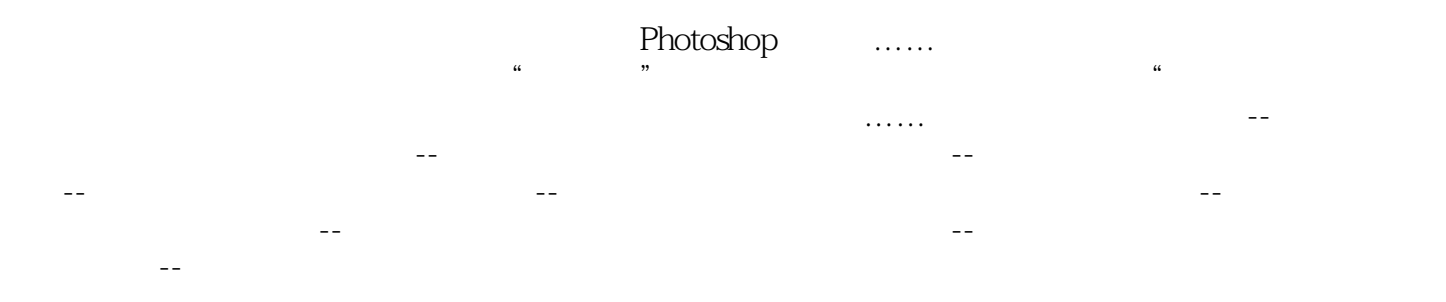

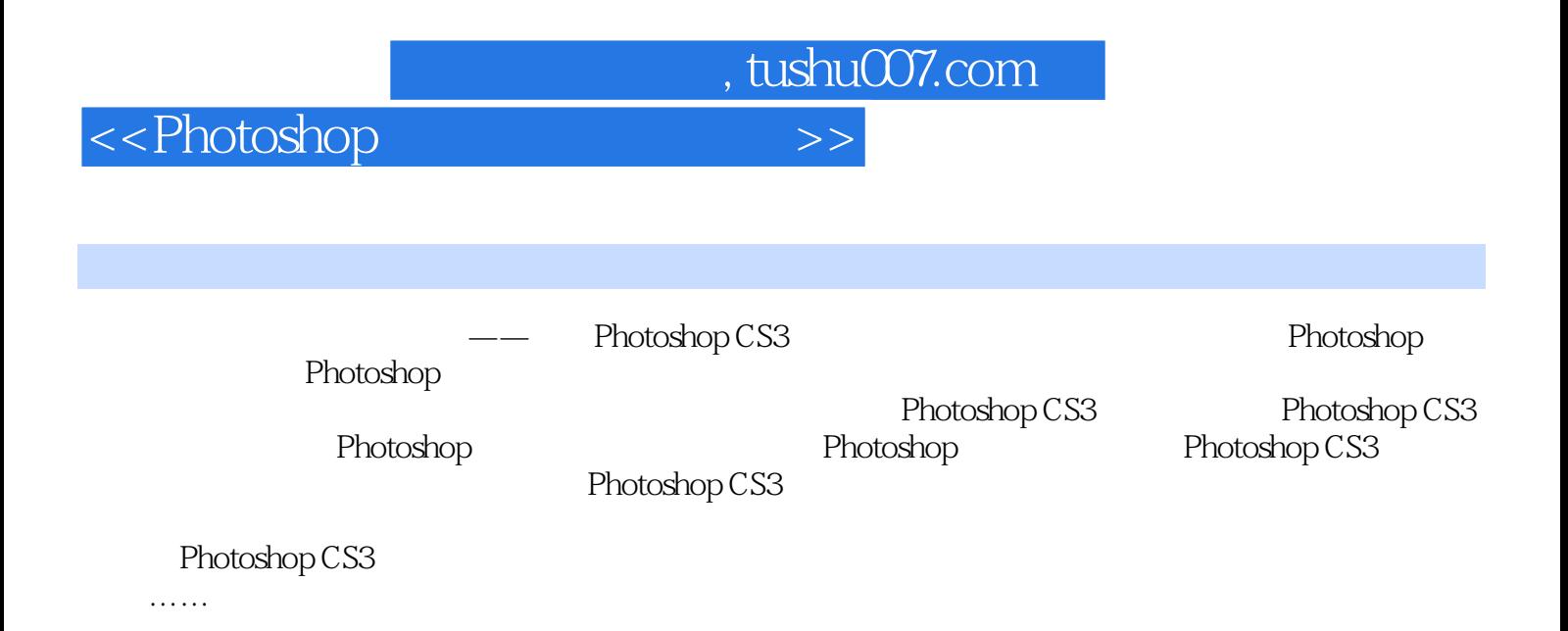

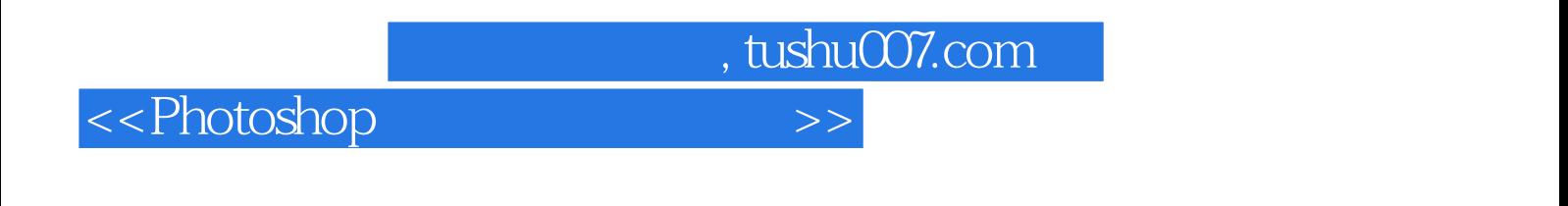

**Photoshop CS3** 

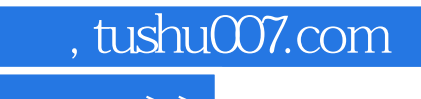

<<Photoshop>>>>>>>>>

本站所提供下载的PDF图书仅提供预览和简介,请支持正版图书。

更多资源请访问:http://www.tushu007.com